## Paint 1 Név

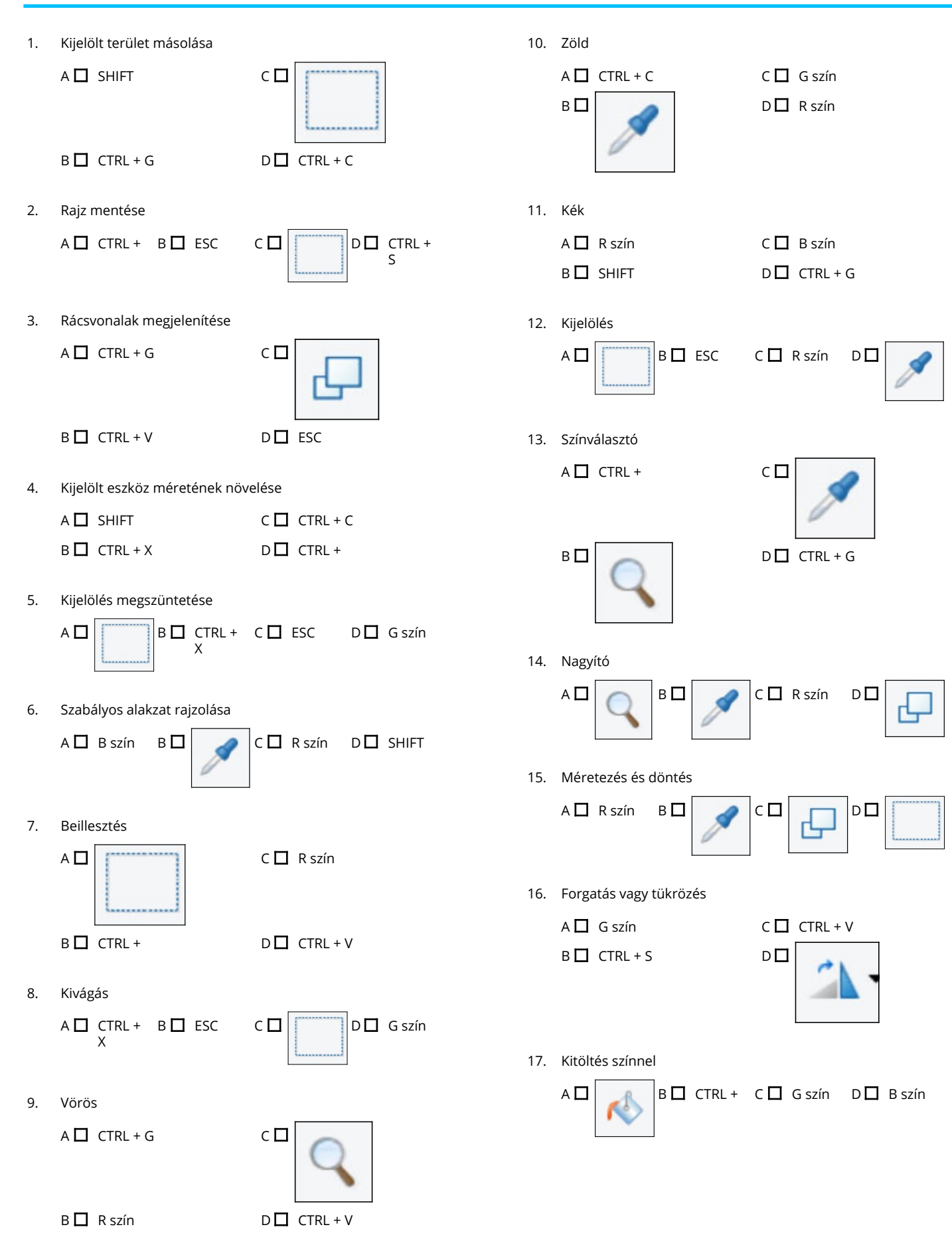